# Rozdziaª 7. Modele klasy ARCH

MODELOWANIE POLSKIEJ GOSPODARKI z R

#### Modele klasy ARCH

Charakterystyki większości szeregów finansowych:

- Grupowanie wariancji (volatility clustering): występowanie okresów o nasilonej zmienności
- Leptokurtyczny rozkład stóp zwrotu (grube ogony): prawdopodobieństwo wystąpienia obserwacji bliskich oraz znacznie oddalonych od średniej wartości są istotnie wyższe niż dla rozkładu normalnego

Zjawiska te można uwzględnić stosując modele klasy ARCH (AutoRegressive Conditional Heteroskedasticity) wprowadzonych do literatury przez Engle'a w 1982 r.

### Grupowanie wariancji

W modelu:

$$
y_t = \mu_t + \epsilon_t, \ \epsilon_t \sim N(0, \sigma_t^2)
$$

występuje grupowanie wariancji jeżeli  $Cov(\epsilon_{t}^{2}, \epsilon_{t-k}^{2}) \neq 0$  dla  $k \neq 0$ .

Testowanie zjawiska grupowania wariancji:

- $\bullet$  Analiza ACF  $+$  test Ljunga-Boxa dla kwadratów reszt modelu  $e_t^2$ .
- 2. Test ARCH-LM (Engle, 1982). Dla regresji:

$$
e_t^2=\beta_0+\beta_1e_{t-1}^2+\ldots+\beta_\rho e_{t-\rho}^2+\nu_t.
$$

weryfikowany jest zespół hipotez:

$$
H_0: \forall_{1 \leq i \leq p} \beta_i = 0
$$
  

$$
H_1: \exists_{1 \leq i \leq p} \beta_i \neq 0
$$

Przy prawdziwości H<sub>0</sub> statystyka LM =  $(T - p)R^2$  ma rozkład  $\chi^2(p)$ .

### Przykład - kurs EUR/PLN

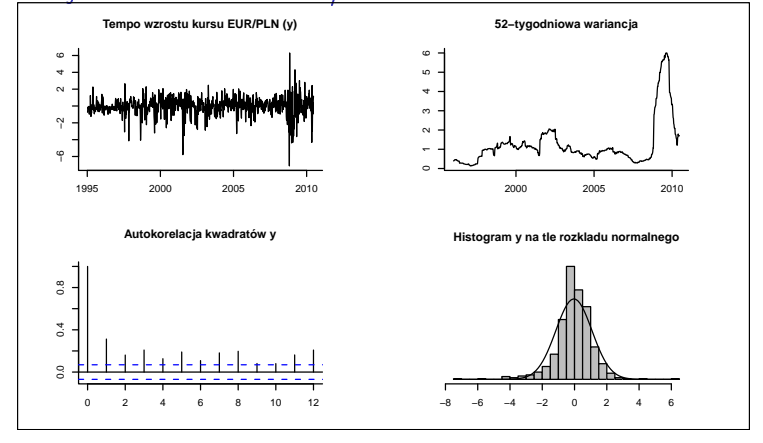

Box-Ljung test dla y^2 (grupowanie wariancji) BL = 314.0, df = 12, p-value < 2.2e-16

Jarque Bera Test dla y (leptokurtoza) JB = 992.2, df = 2, p-value < 2.2e-16

MPGzR (rozdz. 7) Modele ARCH 4 / 24

. . . . . .

#### Model ARCH

Specyfikacja modelu ARCH $(P)$  - Engle (1982):

$$
y_t = \mu_t + \epsilon_t, \ \epsilon_t \sim N(0, \sigma_t^2)
$$
  

$$
\sigma_t^2 = \omega + \alpha_1 \epsilon_{t-1}^2 + \alpha_2 \epsilon_{t-2}^2 + \ldots + \alpha_P \epsilon_{t-P}^2,
$$

gdzie  $\omega > 0$  oraz  $\alpha_p \ge 0$  dla  $p \in \{1, 2, \ldots, P\}$  (aby  $\sigma_t^2 \ge 0$ )

#### Idea modelu ARCH(P):

Jeżeli  $e_t^2$  jest relatywnie wysokie to w kolejnych okresach (dla  $p \in \{1, 2, \ldots, P\}$ ) wahliwość  $y_t$  mierzona  $\sigma_{t+p}^2$ , jest także podwyższona.

Dla  $p > P$ , wpływ  $e_t^2$  na  $\sigma_{t+p}^2$  jest zerowy. Biorąc pod uwagę trwałość wpływu szoków na zmienność wielu szeregów finansowych oznacza to konieczność przyjęcia wysokich wartości P w modelu ARCH(P).

### Model GARCH

- Problem konieczności wyboru wysokiej wartości P w modelu ARCH(P) można rozwiązać, poprzez uwzględnienie opóźnionych wartości wariancji warunkowej w równaniu dla  $\sigma_t^2$
- Rozwiązanie to zostało zaproponowane przez Bollersleva (1986) w postaci modelu GARCH (Generalized ARCH) o specyfikacji:

$$
y_t = \mu_t + \epsilon_t, \ \epsilon_t \sim N(0, \sigma_t^2)
$$
  
\n
$$
\sigma_t^2 = \omega + \alpha_1 \epsilon_{t-1}^2 + \ldots + \alpha_P \epsilon_{t-P}^2 + \beta_1 \sigma_{t-1}^2 + \ldots + \beta_Q \sigma_{t-Q}^2,
$$

gdzie  $\omega > 0$ ,  $\alpha_p \geq 0$  oraz  $\beta_q \geq 0$ .

## Bezwarunkowa wariancja w modelu GARCH(1,1)

Zapiszmy kwadraty reszt model GARCH(1,1) jako:

$$
\epsilon_t^2 = \sigma_t^2 + \eta_t, \ \mathcal{E}(\eta_t) = 0
$$

zaś równanie wariancji jako model  $ARMA(1,1)$ :

$$
\epsilon_t^2 = \omega + (\alpha + \beta) \epsilon_{t-1}^2 + \eta_t - \beta \eta_{t-1},
$$

lub:

$$
\sigma_t^2 = \omega + (\alpha + \beta)\sigma_{t-1}^2 + \alpha \eta_{t-1}.
$$

Model wariancji warunkowej jest stacjonarny dla *|α* + *β| <* 1. W takim przypadku  $\sigma_t^2$  powraca do swojej długookresowej wartości, określającej wariancję bezwarunkow¡:

$$
\sigma^2 = \frac{\omega}{1 - (\alpha + \beta)},
$$

Jeżeli  $|α + β| = 1$  to stosuje się model IGARCH (Integrated GARCH, Engle i Bollerslev, 1986)

. . . . . . MPGzR (rozdz. 7) Modele ARCH 7 / 24

## Estymacja modelu GARCH(1,1) warunkową MNW

• Łączny rozkład prawdopodobieństwa obserwacji:

$$
\rho(y_1, y_2, \ldots, y_{\tau}) = \rho(y_{\tau} | \Omega_{\tau-1}) \times \rho(y_{\tau-1} | \Omega_{\tau-2}) \times \ldots \times \rho(y_1),
$$

gdzie  $\Omega_t$  oznacza informację dostępną w momencie  $t$ .

- $\bullet$  dla  $t = 1$  przyjmujemy, że  $\sigma_1^2$  jest równa wariancji w próbie
- $\bullet$  dla  $t > 1$  wartość  $\sigma_t^2$  wyznaczamy rekurencyjnie
- funkcja gęstości wynosi: *y<sub>t</sub>*|Ω<sub>*t−*1</sub> *∼ N*( $\mu_t, \sigma_t^2$ )
- Wartość funkcji wiarygodności:

$$
\mathcal{L}(\theta; y_1, \ldots, y_\mathcal{T} | \sigma_1^2) = \prod_{t=1}^{\mathcal{T}} \frac{1}{\sqrt{2\pi\sigma_t^2}} \exp\left(-\frac{(y_t - \mu_t)^2}{2\sigma_t^2}\right),
$$

gdzie θ jest wektorem parametrów występujących w modelu GARCH.

# Model ARMA(1,1)-GARCH(1,1) dla kursu EUR/PLN

#### Oszacowania modelu GARCH(1,1)

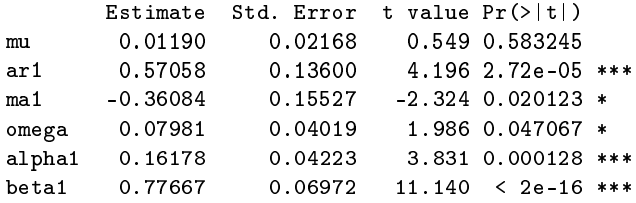

#### Standardised Residuals Tests:

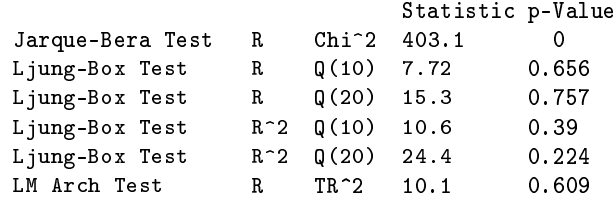

# Model ARMA(1,1)-GARCH(1,1) dla kursu EUR/PLN

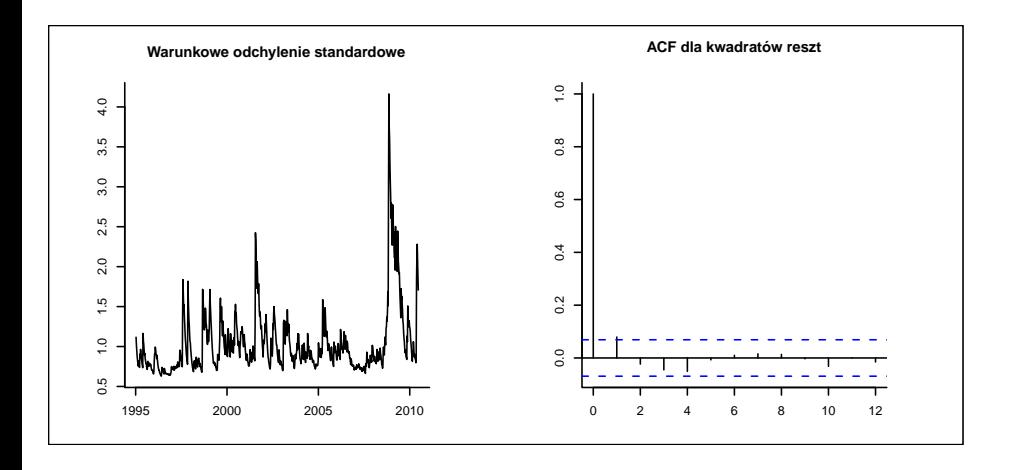

MPGzR (rozdz. 7) Modele ARCH 10 / 24

#### Leptokurtoza

- W wielu przypadkach nie tylko bezwarunkowy, ale także warunkowy rozkład składników losowych jest leptokurtyczny.
- Skutkiem nieuwzględnienia tego zjawiska jest np. mylna prognoza przedziałowa dla analizowanej zmiennej (m.in. nie uwzględnienie ryzyka dużych strat)
- Bollerslev (1987) proponuje, aby przyjąć, że składnik losowy ma rozkład  $t$ -Studenta lub rozkład GED (general error distribution). Rozkład GED względnie dobrze opisuje własności rozkładów składnika losowego wokół wartości oczekiwanej, tj. ich "smukłość", natomiast rozkład  $t$ -Studenta jest dopasowany do modelowania "grubych ogonów".
- **•** Bardziej popularny jest rozkład t-Studenta

#### Rozkład t-Studenta

• Dla *y* ∼ *t*( $\mu, \sigma^2, \nu$ ) funkcja gęstości jest postaci:

$$
p(y) = \frac{\Gamma\left(\frac{v+1}{2}\right)}{\Gamma\left(\frac{v}{2}\right)\sqrt{\pi(v-2)\sigma_t^2}} \left(1 + \frac{(y-\mu)^2}{(v-2)\sigma^2}\right)^{-\left(\frac{v+1}{2}\right)},
$$

gdzie Γ $(z) = \int_0^\infty x^{z-1} e^{z} P(-x) dx$  oznacza funkcję Gamma.

- Dla  $v \to \infty$  rozkład  $t(\mu, \sigma^2, v)$  pokrywa się z rozkładem  $N(\mu, \sigma^2)$ .
- Funkcja wiarygodności dla modelu GARCH wynosi:

$$
\mathcal{L}(\theta; y_1,\ldots,y_\mathcal{T}|\sigma_1^2)=\prod_{t=1}^\mathcal{T}\frac{\Gamma\left(\frac{v+1}{2}\right)}{\Gamma\left(\frac{v}{2}\right)\sqrt{\pi(v-2)\sigma_t^2}}\left(1+\frac{(y_t-\mu_t)^2}{(v-2)\sigma_t^2}\right)^{-\left(\frac{v+1}{2}\right)},
$$

gdzie θ jest wektorem parametrów występujących w modelu GARCH, w skład których wchodzi także parametr v określający liczbę stopni swobody rozkładu t-Studenta.

### Rozkład GED

*•* Dla <sup>y</sup> *<sup>∼</sup>* GED(*µ, σ*<sup>2</sup> *,* v) funkcja g¦sto±ci jest postaci::

$$
p(y) = \frac{v \exp\left(-\frac{1}{2} \left|\frac{y-\mu}{\lambda \sigma}\right|^{v}\right)}{2^{\frac{v+1}{v}} \Gamma\left(\frac{1}{v}\right) \lambda \sigma},
$$

gdzie  $\lambda = \left(\frac{\Gamma(1/\nu)}{2^{2/\nu}\Gamma(3/\nu)}\right)$  $\big)^{1/2}$ 

- Dla  $v = 2$  rozkład  $GED(\mu, \sigma^2, v)$  pokrywa się z rozkładem  $N(\mu, \sigma^2)$
- Funkcja wiarygodności jest postaci:

$$
\mathcal{L}(\theta; y_1, \ldots, y_{\mathcal{T}} | \sigma_1^2) = \prod_{t=1}^{\mathcal{T}} \frac{v \exp \left(-\frac{1}{2} \left| \frac{y_t - \mu_t}{\lambda \sigma_t} \right|^{\nu}\right)}{2^{\frac{\nu+1}{\nu}} \Gamma \left(\frac{1}{\nu}\right) \lambda \sigma_t},
$$

gdzie θ jest wektorem parametrów występujących w modelu GARCH, w skład których wchodzi także parametr v określający kształt rozkładu GED.

### Wybór specyfikacji modelu GARCH

- $\bullet$  Wybrać najlepszą specyfikację równania dla poziomów (postać funkcji  $\mu_t$ )
- $\bullet$  Określić wartości dla P i Q w równaniu wariancji na podstawie analizy funkcji ACF i PACF dla kwadratów reszt lub kryteriów informacyjnych AIC lub BIC.
- **3.** Sprawdzić, czy wystandardyzowane reszty  $u_t = e_t/\sigma_t$  mają rozkład normalny. Jeżeli nie, wybrać rozkład t-Studenta lub GED.
- <sup>4</sup> W większości przypadków najwłaściwszy jest model GARCH(1,1) ze składnikiem losowym o warunkowym rozkładzie t-Studenta.

# Wybór specyfikacji - przykład dla EUR/PLN

Wartości kryterium BIC

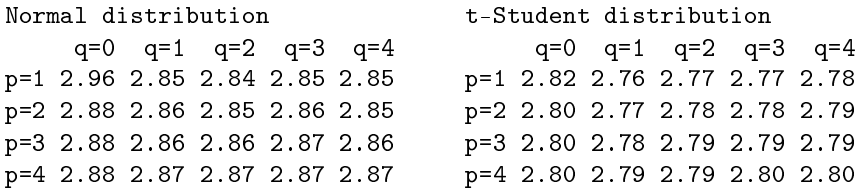

### Prognozowanie z modelem GARCH

- Główne zastosowanie modeli GARCH: prognozowanie zmienności oraz tworzenie prognoz przedziałowych
- Algorytm liczenia prognozy zmienności z modelu GARCH jest bardzo podobny do algorytmu wyznaczenia prognozy punktowej z modelu ARMA
- *•* Dla modelu GARCH(1,1) prognoza na okres T + 1*,*T + 2*, . . .* wykorzystuje równanie wariancji postaci:

$$
\sigma_t^2 = \omega + (\alpha + \beta)\sigma_{t-1}^2 + \alpha \eta_{t-1}
$$

oraz fakt, że w okresie prognozy:

$$
E(\eta_{T+k}|\Omega_T)=0.
$$

• Wartości prognozy:

$$
E(\sigma_{T+1}^2 | \Omega_T) = \omega + \alpha e_T^2 + \beta \sigma_T^2
$$
  
\n
$$
E(\sigma_{T+h}^2 | \Omega_T) = \omega + (\alpha + \beta) E(\sigma_{T+h-1}^2 | \Omega_T)
$$
  
\n
$$
E(\sigma_{T+h}^2 | \Omega_T) = \omega \left( \frac{1 - (\alpha + \beta)^h}{1 - (\alpha + \beta)} \right) + (\alpha + \beta)^{h-1} (\alpha e_T^2 + \beta \sigma_T^2)
$$

# Prognozowanie z modelem GARCH - przykład

MPGzR (rozdz. 7) and 17 Modele ARCH

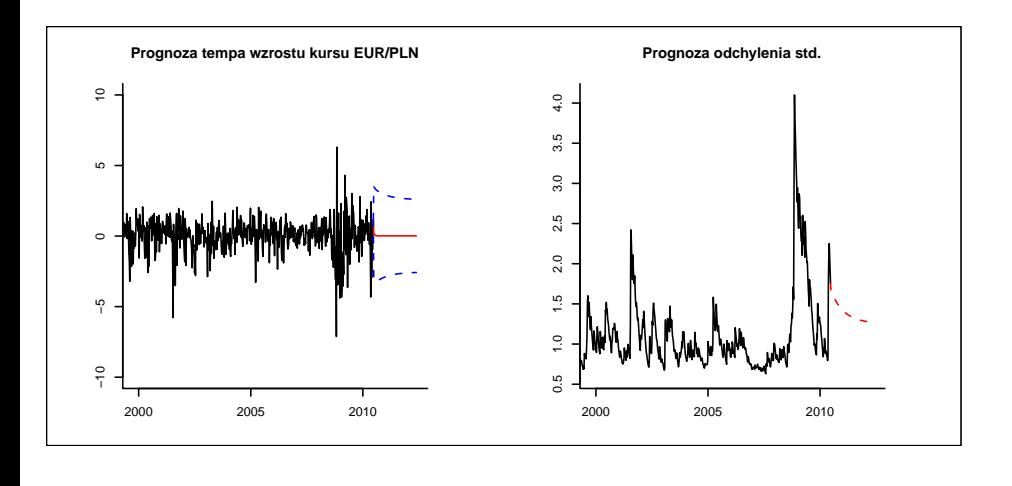

#### Niesymetryczne modele klasy ARCH

- $\bullet$  W modelu GARCH warunkowa wariancja  $\sigma_t^2$  zależy od kwadratów przeszłych realizacji składnika losowego, niezależnie od ich znaku
- $\bullet$  Dla akcji ujemne wartości  $\epsilon_t$  bardziej wpływają na  $\sigma_t^2$  niż wartości dodatnie ze względu na efekt dźwigni (leverage effect). Spadek ceny akcji prowadzi do wzrostu relacji zadłużenia do wartości rynkowej i wzrostu wahliwości strumienia dywidend przypadających na jedną akcję
- Także dla walut gospodarek rozwijających się (zadłużonych w walutach obcych) silna deprecjacja waluty krajowej w większym stopniu prowadzi do wzrostu zmienności niż aprecjacja
- *•* Propozycje modelowania niesymetrycznej odpowiedzi wariancji:
	- 1. model GJR-GARCH (Glosten-Jagannathan-Runkle, 1993)
	- 2 Model wykładniczy EGARCH (Exponential GARCH, Nelson, 1991)

#### Model GJR-GARCH

Specyfikacja modelu GJR-GARCH $(P,Q)$ :

$$
y_t = \mu_t + \epsilon_t
$$
  
\n
$$
\sigma_t^2 = \omega + \sum_{p=1}^P (\alpha_p \epsilon_{t-p}^2 + \gamma_p \epsilon_{t-p}^2 I(\epsilon_{t-p} < 0)) + \sum_{q=1}^Q \beta_q \sigma_{t-q}^2,
$$

gdzie *ω >* 0, *α*<sup>p</sup> *≥* 0, *β*<sup>q</sup> *≥* 0 oraz *γ*<sup>p</sup> *≥* 0 dla p *∈ {*1*,* 2*, . . . ,* P*}* i *q* ∈ {1,2,..., *Q*}, zaś:

$$
I(\epsilon_t < 0) = \begin{cases} 1 & \text{dla } \epsilon_t < 0 \\ 0 & \text{dla } \epsilon_t \geq 0. \end{cases}
$$

Dla *γ*<sub>p</sub> istotnie większych od zera występuje efekt dźwigni

UWAGA: ze względu na restrykcje nałożone na parametry modelu GJR-GARCH, przy modelowaniu kursu walutowego ważne jest, czy dodatnie tempo wzrostu opisuje aprecjację, czy deprecjację waluty krajowej.

. . . . . . MPGzR (rozdz. 7) Modele ARCH 19 / 24

#### Model EGARCH

*•* Specykacja modelu EGARCH(P*,* Q):

$$
y_t = \mu_t + \epsilon_t
$$
  

$$
\ln(\sigma_t^2) = \omega + \sum_{p=1}^P \alpha_p \frac{|\epsilon_{t-p}| + \gamma_p \epsilon_{t-p}}{\sigma_{t-p}} + \sum_{q=1}^Q \beta_q \ln(\sigma_{t-q}^2).
$$

- Wpływ  $\epsilon_{t-p}$  na ln( $\sigma_t^2$ ):
	- *•* Dla *ϵ*<sup>t</sup>*−*<sup>p</sup> *<* 0 wpªyw wynosi *α*p(1 *− γ*p)*|ϵ*<sup>t</sup>*−*<sup>p</sup>*|/σ*<sup>t</sup>*−*<sup>p</sup>
	- *•* Dla *ϵ*<sup>t</sup>*−*<sup>p</sup> *≥* 0 wpªyw wynosi *α*p(1 + *γ*p)*|ϵ*<sup>t</sup>*−*<sup>p</sup>*|/σ*<sup>t</sup>*−*<sup>p</sup>.
- Efekt dźwigni dla  $\alpha_p > 0$  oraz  $\gamma_p < 0$  lub  $\alpha_p < 0$  oraz  $\gamma_p > 0$ .
- Ponieważ objaśniany jest logarytm wariancji to:
	- wartość  $\sigma^2_t$  jest dodatnia dla dowolnych parametrów *ω*,  $\alpha_p$ ,  $\beta_q$  oraz  $\gamma_p$
	- **•** wpływ nietypowych realizacji  $\epsilon_t$  na  $\sigma_t^2$  jest większy niż w podstawowym modelu GARCH.

## Model EGARCH - przykład

Wyniki estymacji modelu EGARCH(1,1)

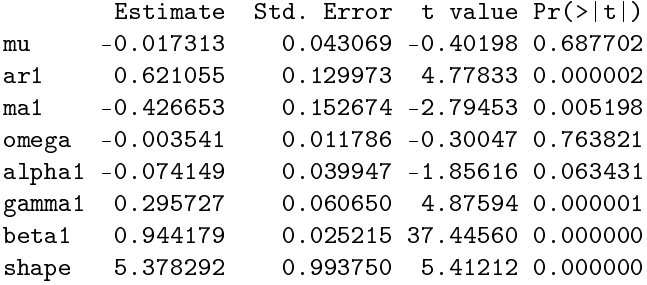

Poniewa» *γ >* 0 oraz *α <* 0 wyniki wskazuj¡ na wyst¦powanie efektu d¹wigni: deprecjacja złotego bardziej wpływa na zmienność kursu EUR/PLN niż aprecjacja złotego

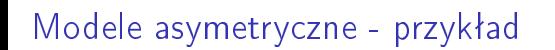

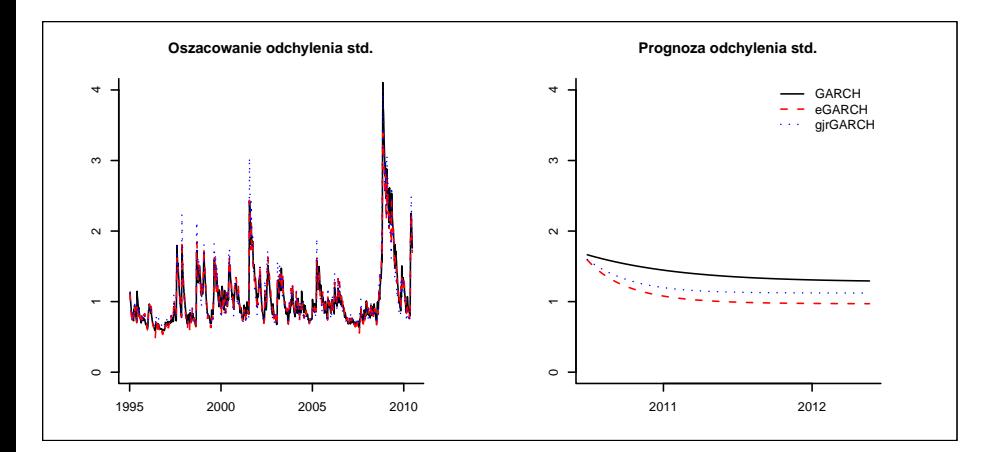

#### Model GARCH-M

- Jeżeli inwestorzy charakteryzują się awersją do ryzyka, to oczekiwana stopa zwrotów z aktywów o wysokim ryzyku powinna być wyższa niż dla aktywów o niskim ryzyku (Mehra i Prescott, 1985, pokazują, że stopy zwrotu z akcji są przeciętnie o 6 pkt proc. wyższe niż stopy zwrotu z obligacji)
- $\bullet$  Zależność między  $\mu_t$  i  $\sigma_t^2$  uwzględnia sie w ramach modeli typu GARCH-M (GARCH in Mean, Engle, Lilien i Ronbins, 1987) postaci:

$$
y_t = \mu_t + \delta \sigma_t + \epsilon_t
$$
  
\n
$$
\sigma_t^2 = \omega + \alpha_1 \epsilon_{t-1}^2 + \ldots + \alpha_P \epsilon_{t-P}^2 + \beta_1 \sigma_{t-1}^2 + \ldots + \beta_Q \sigma_{t-Q}^2,
$$

• Alternatywne specyfikacje:

$$
y_t = \mu_t + \delta \sigma_t^2 + \epsilon_t
$$
  

$$
y_t = \mu_t + \delta \ln \sigma_t + \epsilon_t
$$

# Model GARCH-M: przykład

Oszacowanie modelu GARCH-M(1,1), wersja z odchyleniem standardowym

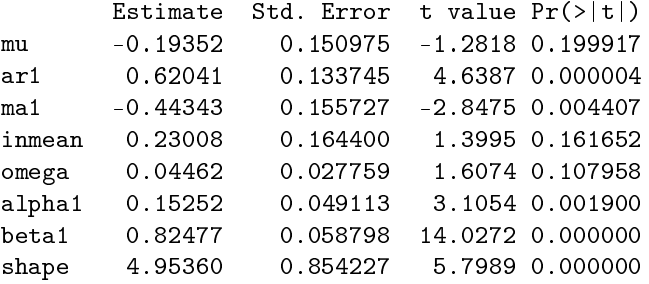